# **Open XAL Project Architecture**

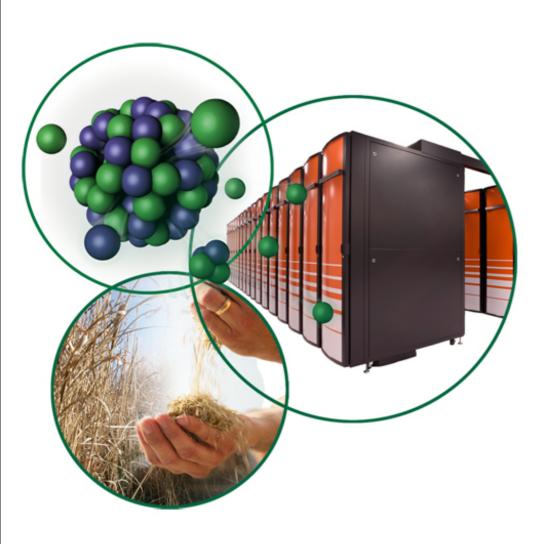

Thomas Pelaia II, Ph.D.

Open XAL Meeting November 14, 2013

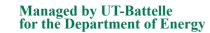

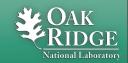

#### **Motivation**

- Common Core is too large
- Need support for Site Specific Extensions and Plugins
- Need mechanism for assembling and sharing a project
  - Site specific applications, services, extensions and plugins
  - IDE Configuration
- Identity Preservation and Independence

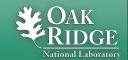

#### Goals

- New features
  - Support Extensions and Plugins
  - -Smaller Common Core
  - Mechanism for assembling and sharing projects
- Maintain
  - -Simple Command Line Build
  - Clean layout

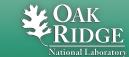

# **Primary Constructs**

| Construct   | Description                                               |  |  |
|-------------|-----------------------------------------------------------|--|--|
| Application | Launched by user, Graphical Interface                     |  |  |
| Service     | Runs continuously, headless, includes extension           |  |  |
| Core        | Common Open XAL library                                   |  |  |
| Extension   | Optional addition to the Core, Core has no dependency     |  |  |
| Plugin      | One of each type of plugin is required by Core at runtime |  |  |

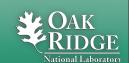

#### **Extension**

- May depend on core, extensions and plugins
- Core has no dependency on extensions
- Apps and Services may depend on extensions
- May include libraries, resources and source code
  - -Libraries should be completely wrapped (e.g. jmdns)
- Two types
  - Pure
  - -Service

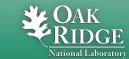

#### **Pure Extension**

- Placed under top level extensions directory
- Package prefix: xal.extension.<extension-name>
- Several existing packages became extensions
  - All extension package names changed
  - -Some packages also got reorganized
  - Applications modified due to package changes

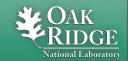

#### **Service Extension**

- Associated with a service
- A service's protocol is an extension
- A service's other supporting code may be an extension
- Placed at extensions directory under its service's directory
- Package prefix: xal.service.<service-name>

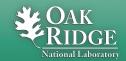

#### Plugin

- May depend on core, extensions and plugins
- Core has runtime only dependency on plugin families
- Apps and Services may depend directly on plugins
- May include libraries, resources and source code
  - Libraries should be completely wrapped (e.g. jca, caj)
- Two types
  - –Solitary
  - -Family Member

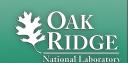

### **Solitary Plugin**

- Only one plugin for a given family may be included
- Core references a plugin family class to be implemented by just one plugin (e.g. channel factory)
- Two source code package prefixes to supply
  - -xal.<core package tree>
  - -xal.plugin.<plugin-name>
- Example JCA Plugin
  - Virtual Accelerator changed to use plugin instead of underlying CAJ calls

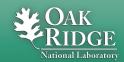

#### **Family Member Plugin**

- Multiple plugins for a given family may be included
- Core references a plugin family indirectly through configuration files (e.g. database configuration)
- Only one source code package prefix to supply
  - -xal.plugin.<plugin-name>
- Database Adaptor Plugins
  - -oracle, mysql
  - change database config file for adaptor class matching new package name

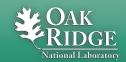

# **Build Phases and Spaces**

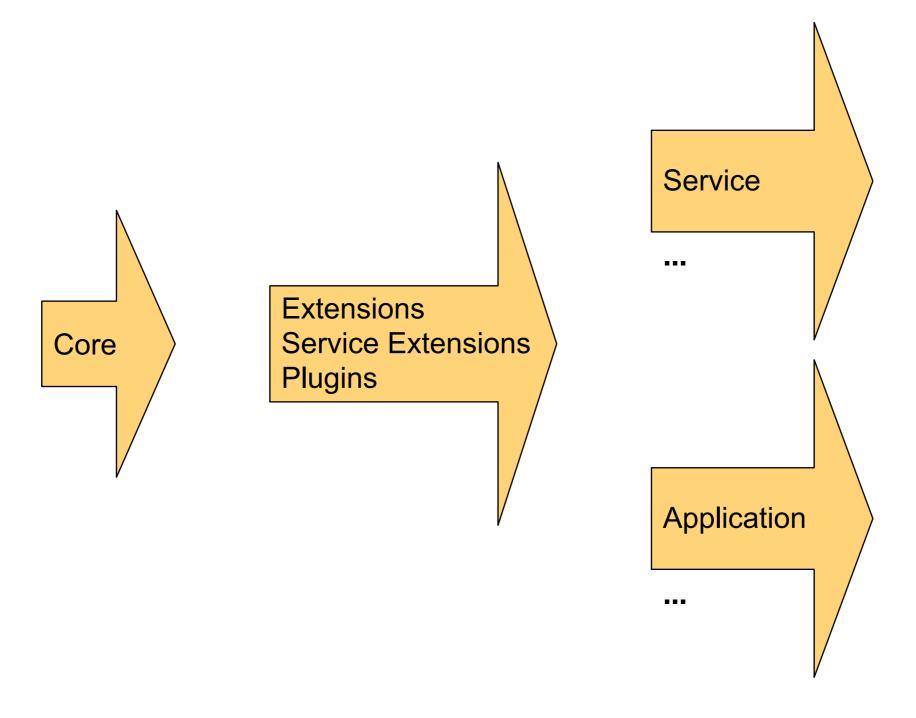

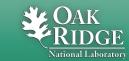

# **Project Layout**

apps

build

build.xml

config

core

extensions

plugins

scripts

services

test

Managed by UT-Battelle for the Department of Energy

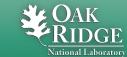

### **Project Layout - Core**

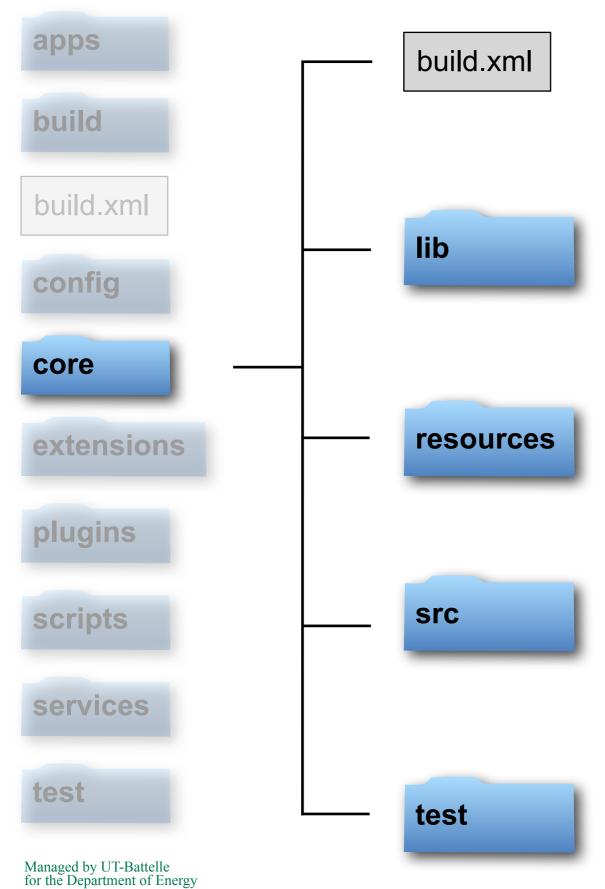

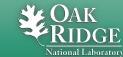

#### **Project Layout - Core**

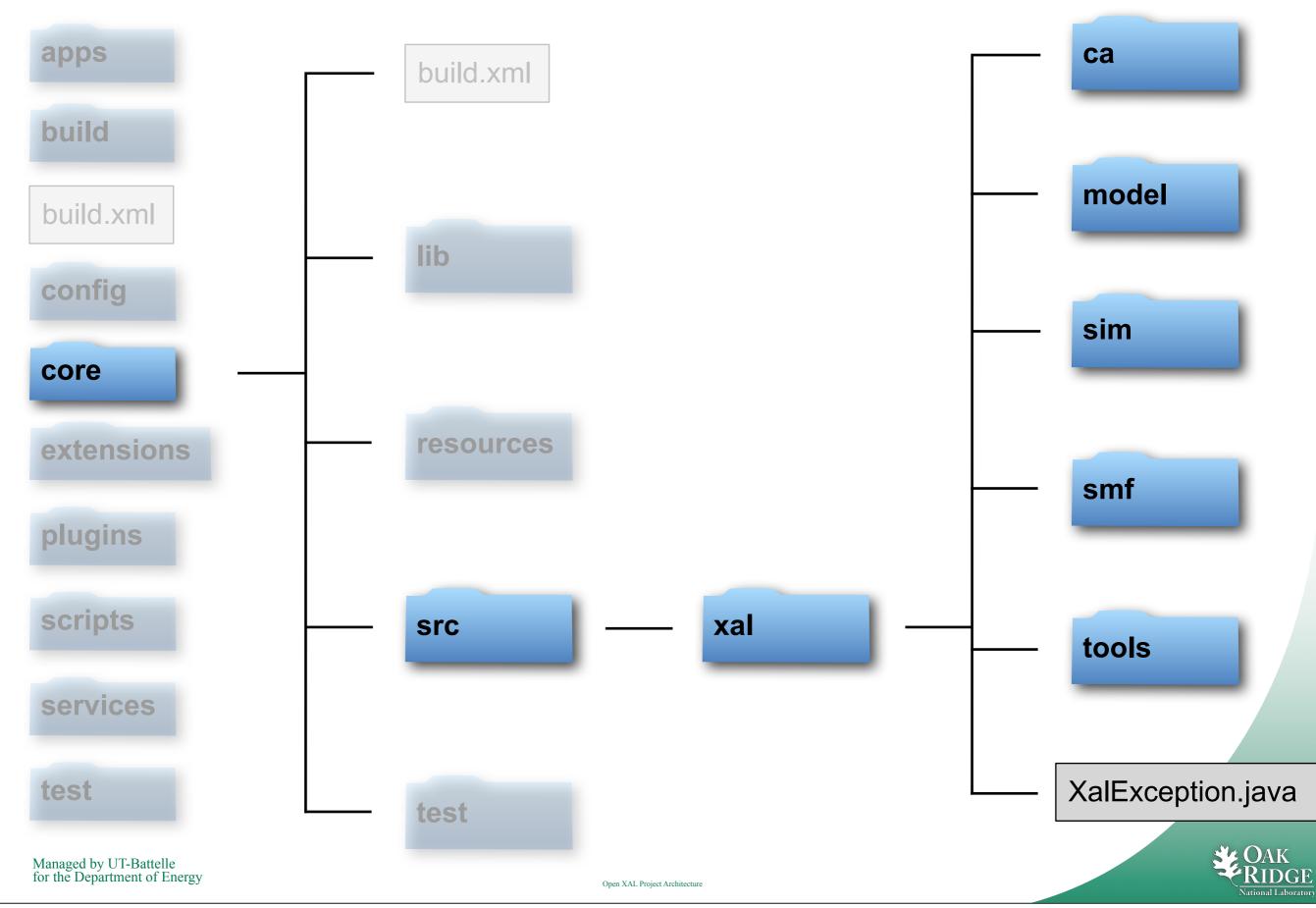

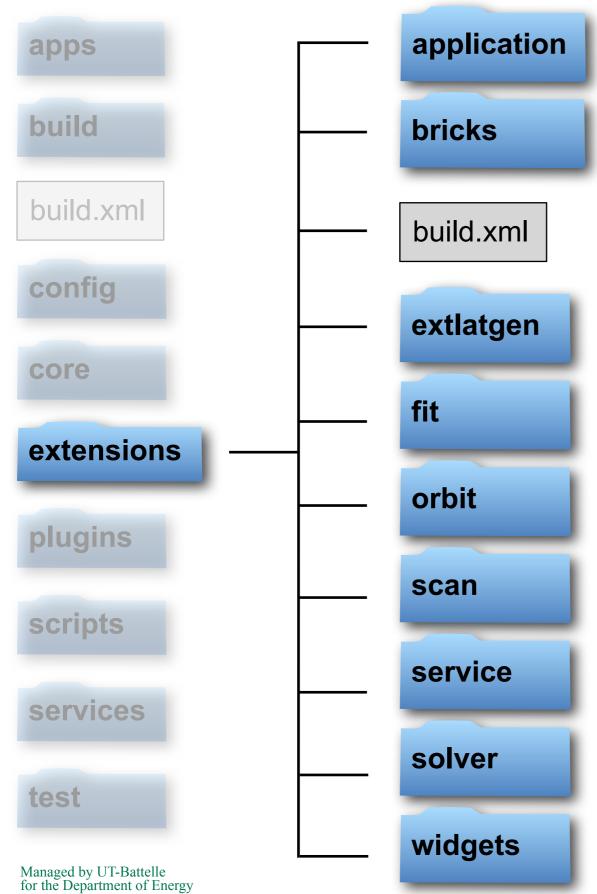

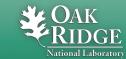

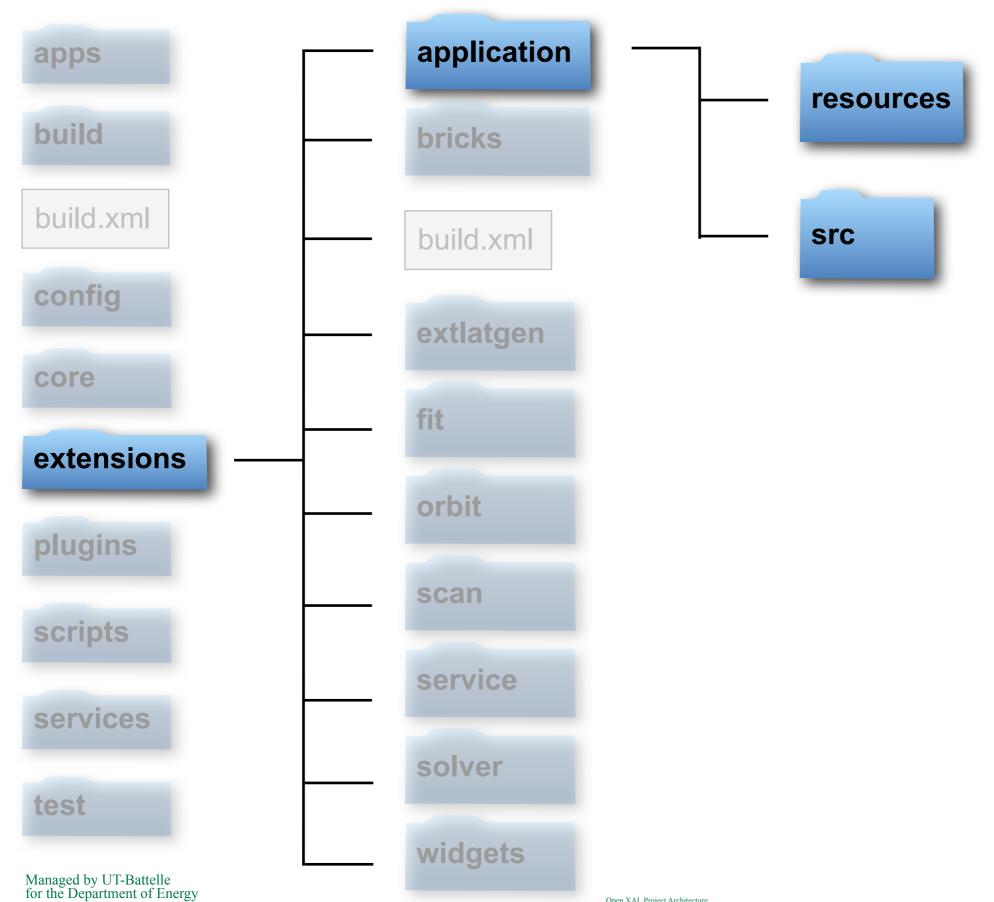

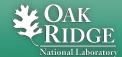

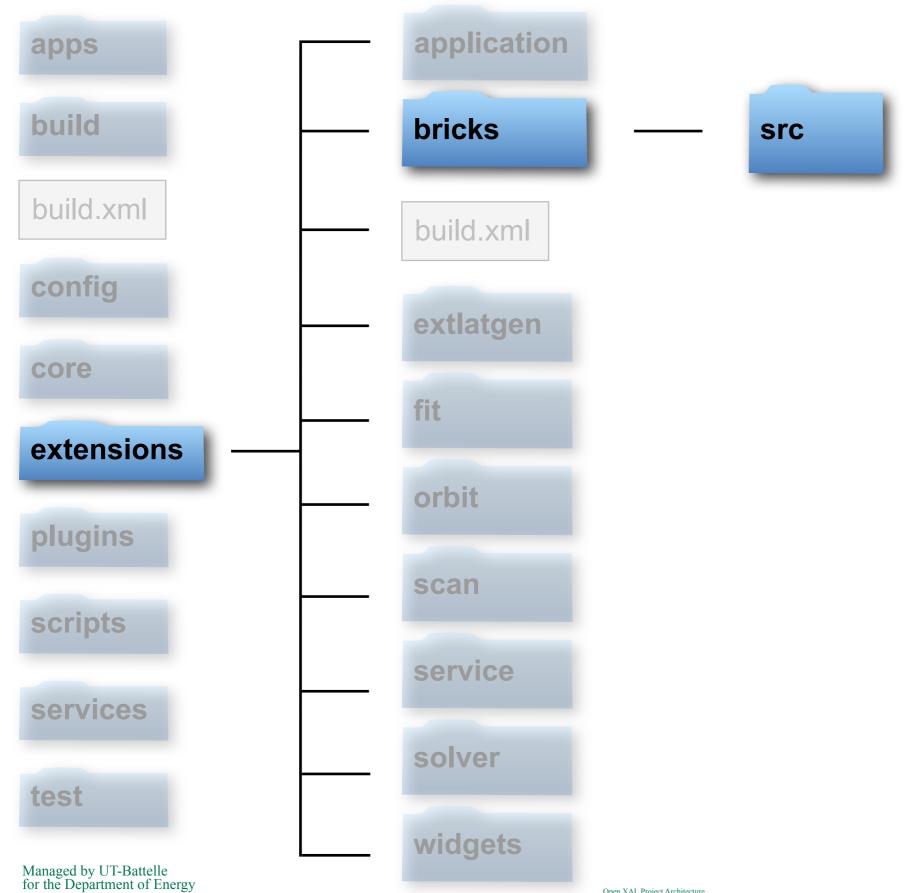

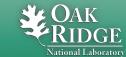

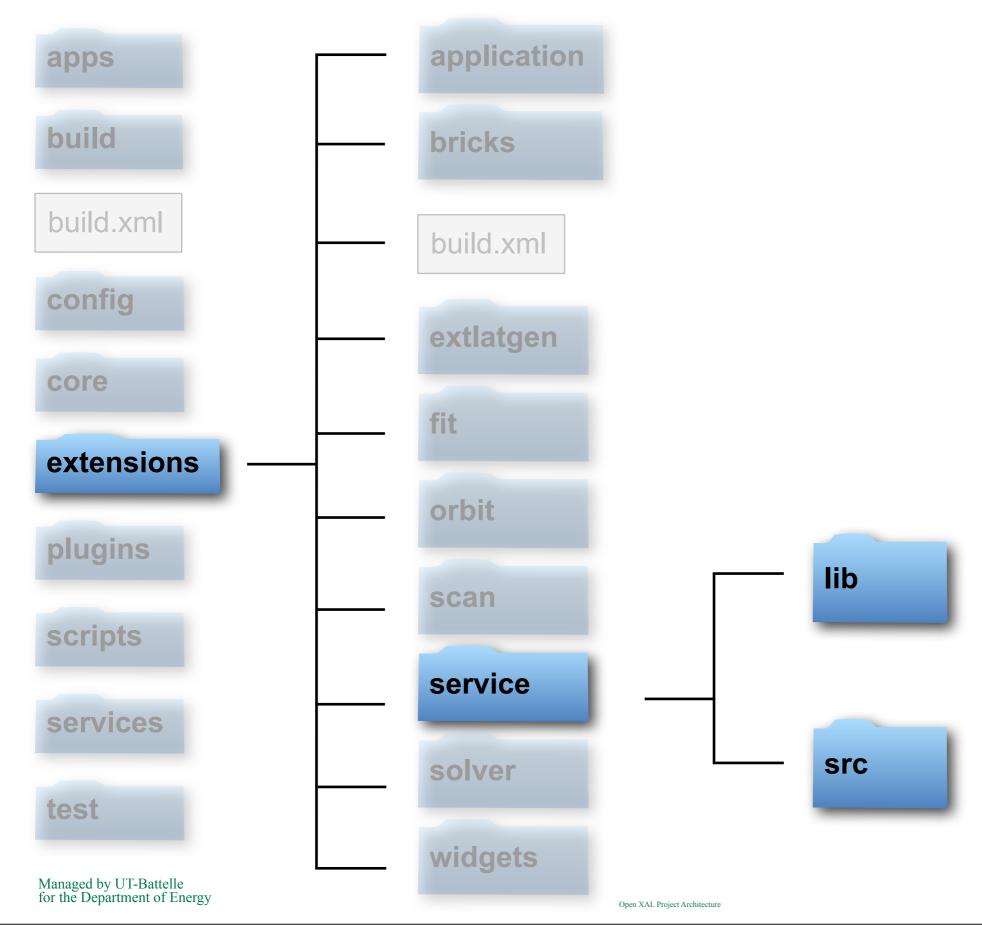

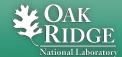

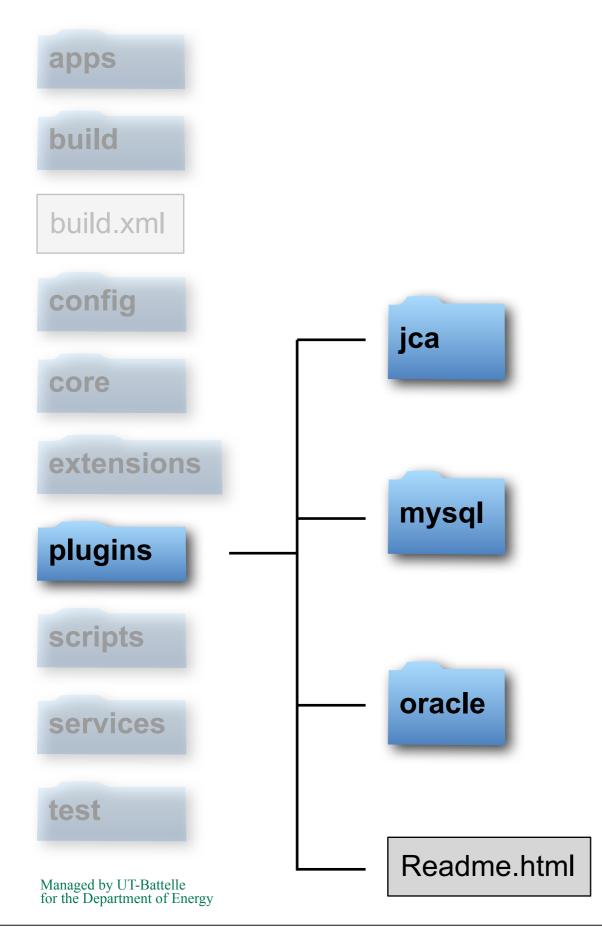

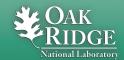

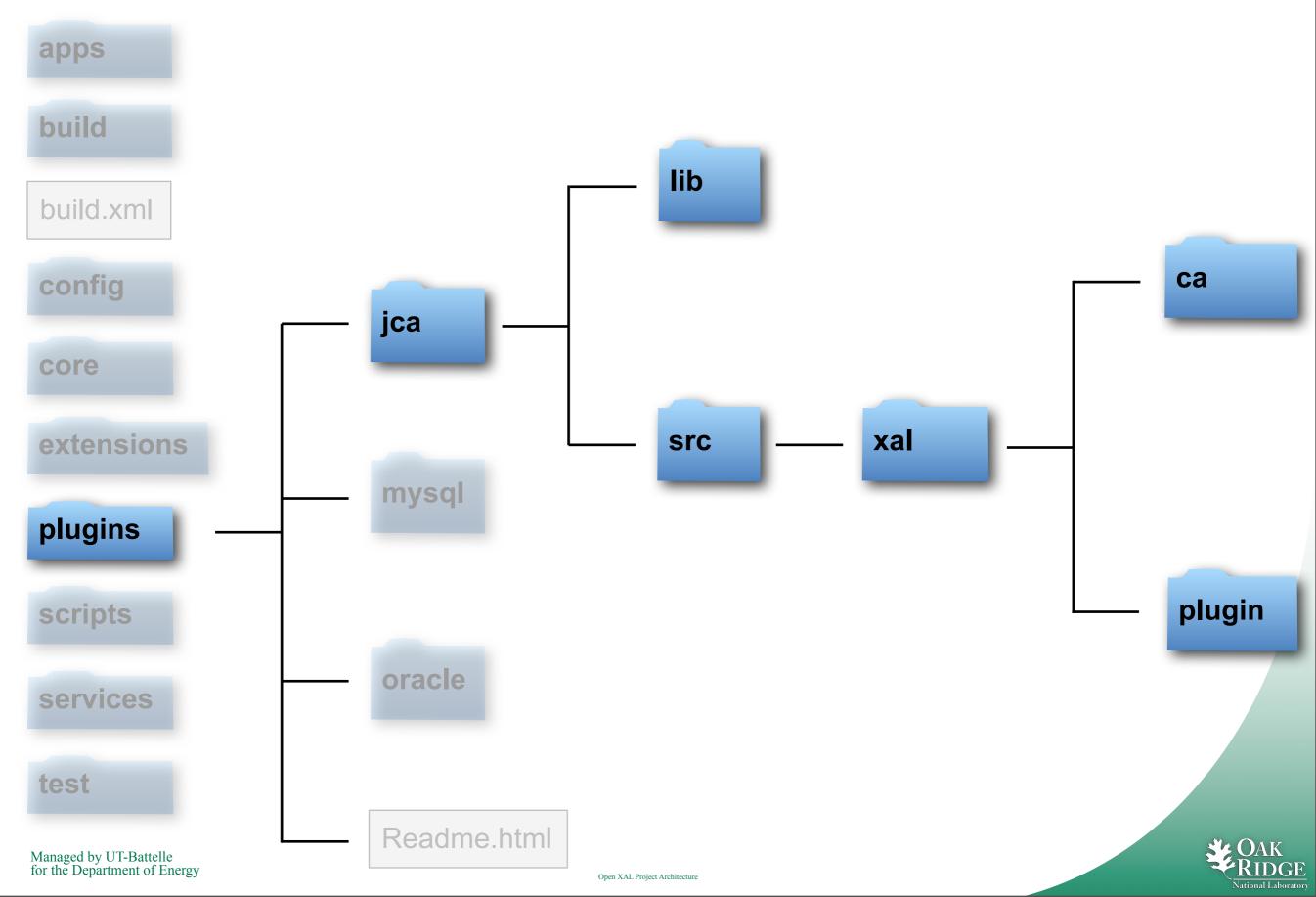

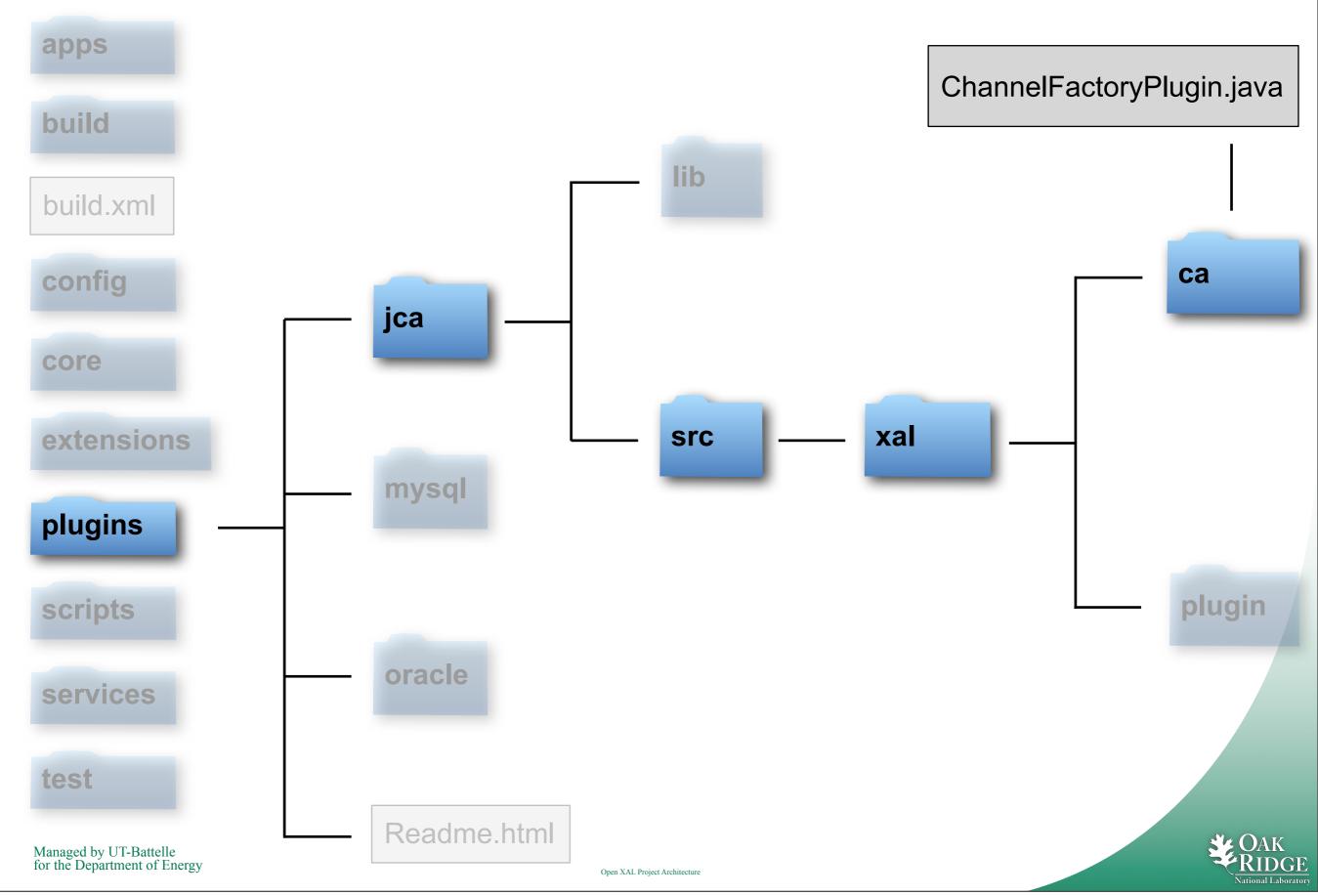

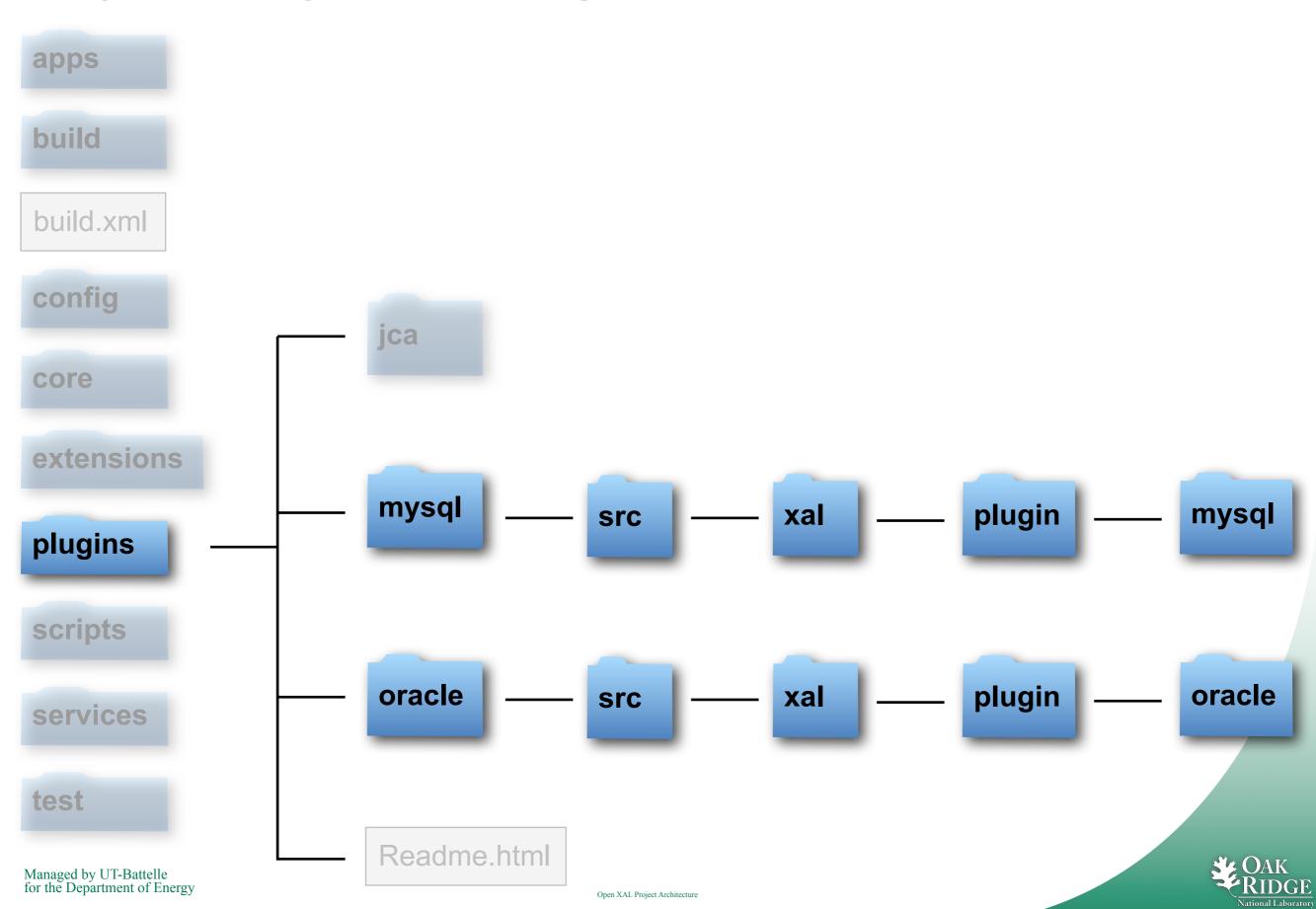

# **Project Layout - Services**

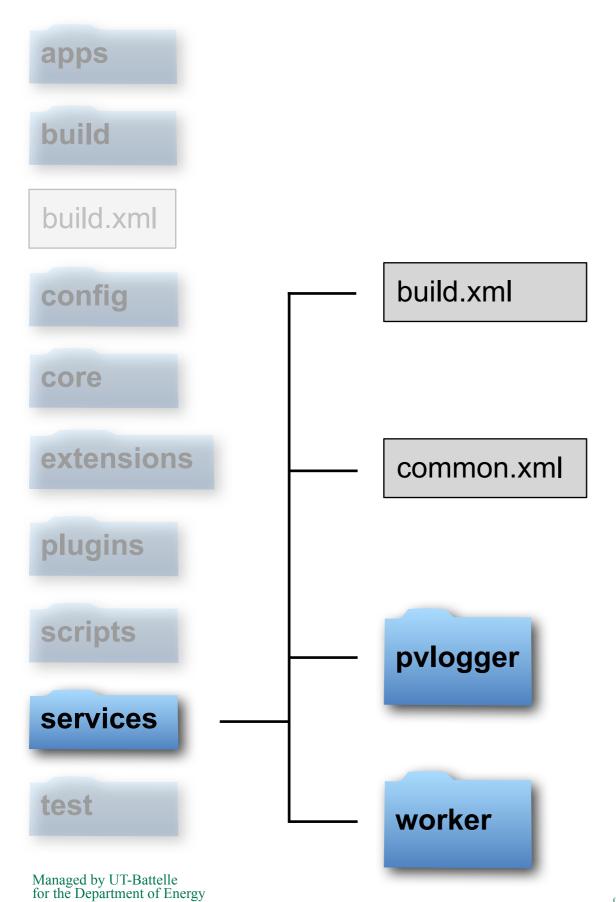

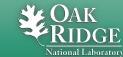

#### **Project Layout - Services**

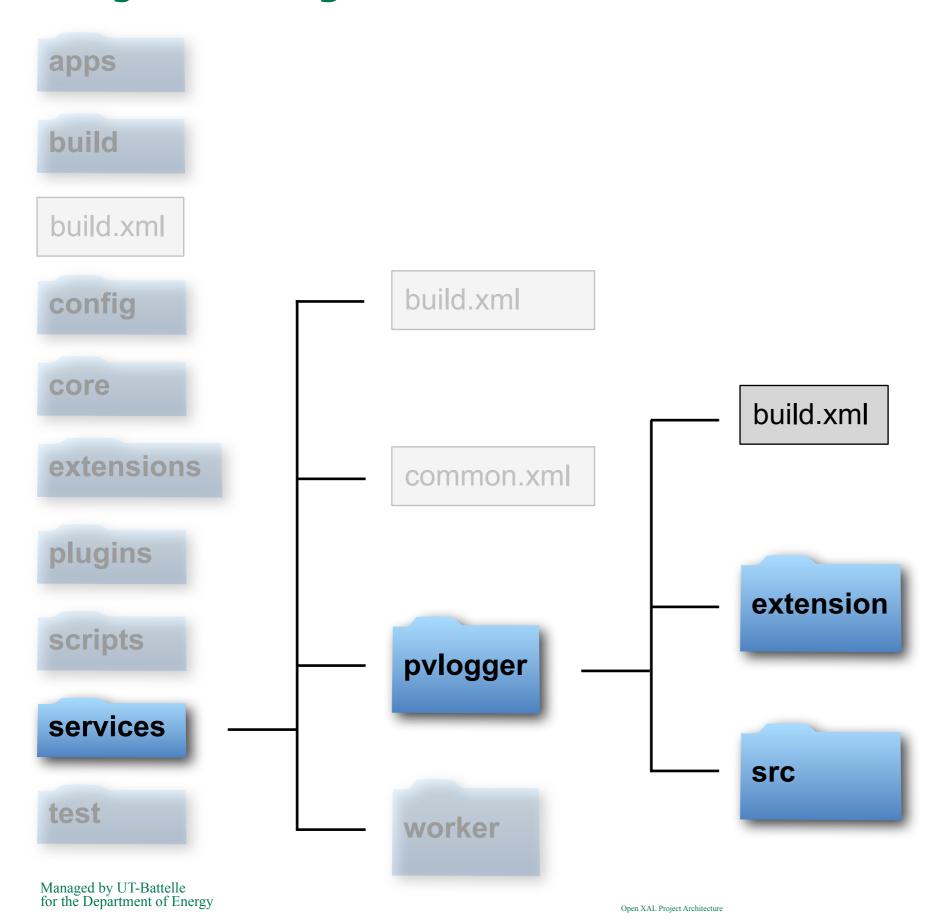

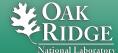

#### **Ant Build System Changes**

- New intermediates build subdirectory
- Build jars renamed products
- Single shared library combining core, extensions and plugins
- Javadoc entire shared library
- jar-resources target for each build file constructing corresponding resources.jar intermediate
- JUnit libraries moved from core/test to top level test

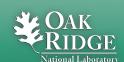

# **Build Directory Hierarchy**

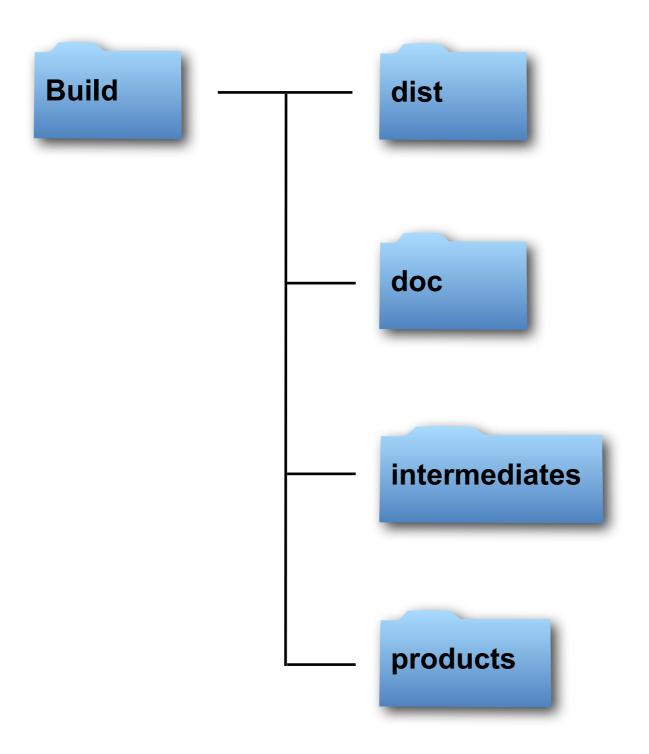

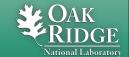

#### **Build Directory Hierarchy - Products**

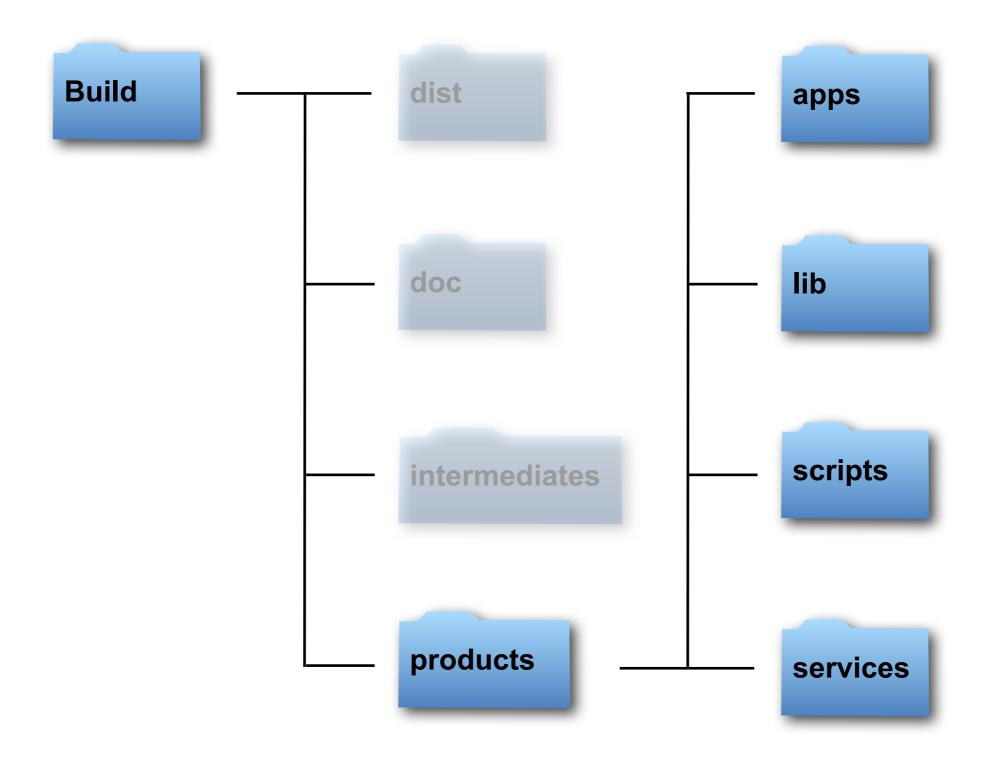

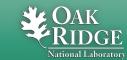

#### **Build Directory Hierarchy - Intermediates**

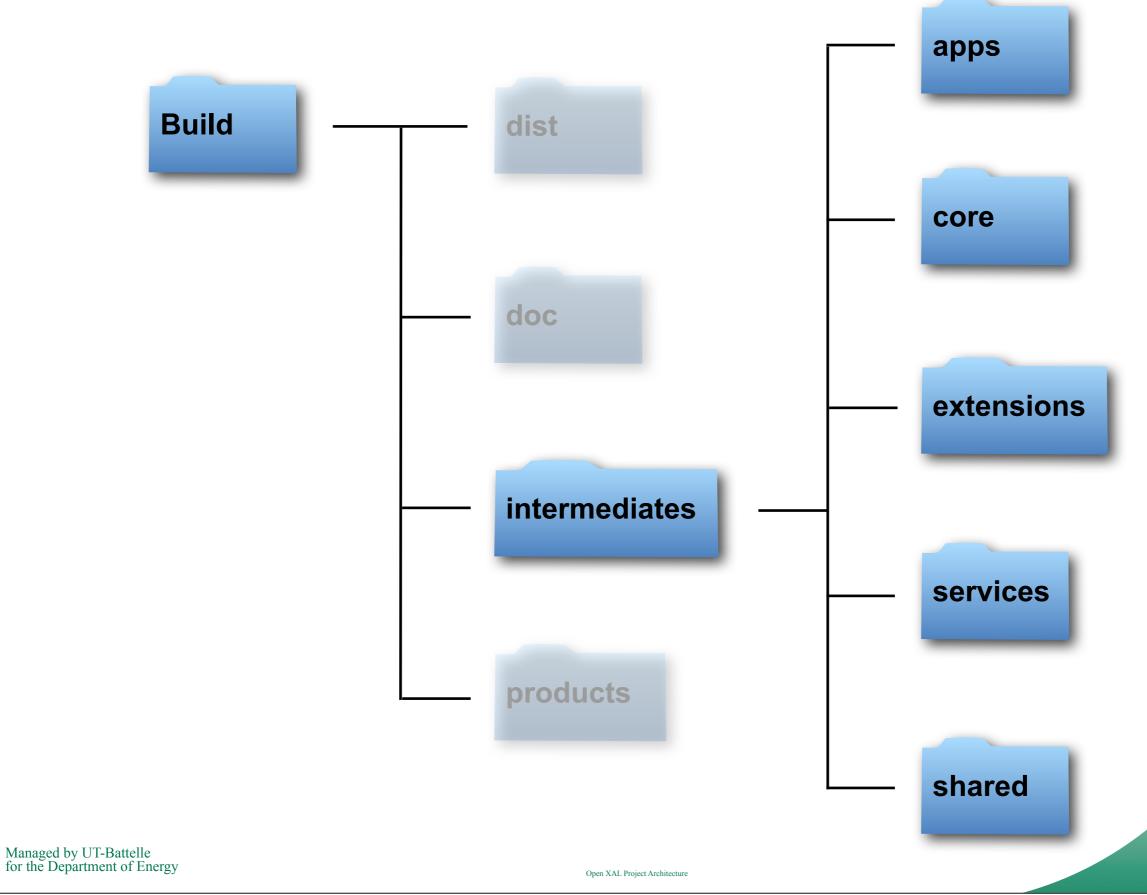

OAK RIDGE

### **Code Sharing Goals**

- Share common core, applications, services, extensions and plugins
- Pick and choose among other components
- Add site specific components
- Maintain reference base for certifying code and quick start

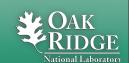

### **Code Sharing Proposal**

- Git Subtree seems well suited
  - Each component may reside in its own branch and repository
    - Better history management
    - Easier task distribution
  - Easily push and pull components
- Complete projects including IDE support can also be maintained

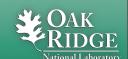

#### Git Subtree Mechanism

- Normal Git Repository (nothing special)
- Commands push/pull specified subdirectory files and commits to/from another repository and branch
- Branch commits truncated appropriate to subtree

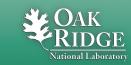

#### **Common Git Subtree Commands**

Add files and commits to the specified path from the specified repository branch:

Pull files and commits to the specified path from the specified repository branch:

Push files and commits at the specified path to the specified repository branch:

#### Reference:

https://github.com/git/git/blob/master/contrib/subtree/git-subtree.txt

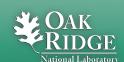

#### Generic Open XAL Git Subtrees

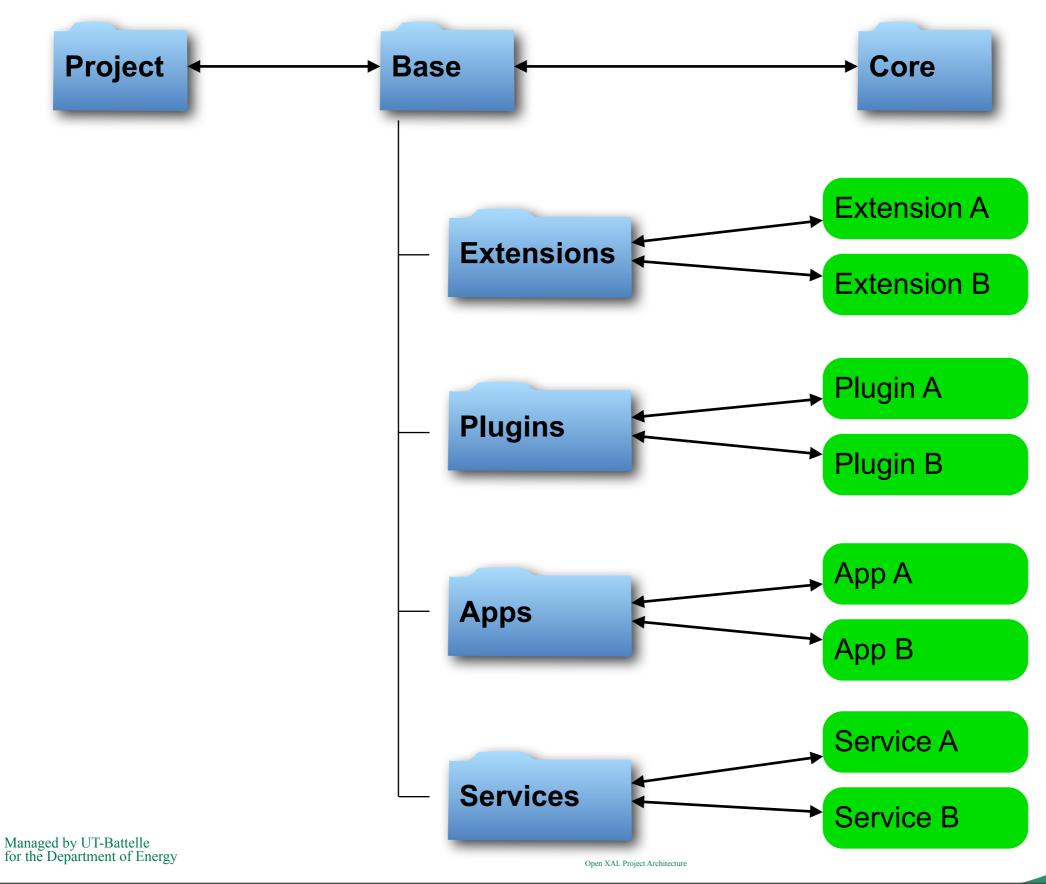

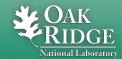

# **Current Repository Modules**

| Туре        | Repository Prefix | Examples                                                                                                    | Comment                 |
|-------------|-------------------|----------------------------------------------------------------------------------------------------|-------------------------|
| Project     | project           | xcode                                                                                                    | IDE Specific            |
| Base        |                   | openxal                                                                                                    | Ant based               |
| Core        |                   | core                                                                                                    | Stable,<br>Common       |
| Extension   | extension         | application, bricks, extlatgen, fit, orbit, scan, service, solver, widgets                                                                                                    | Site specific additions |
| Plugin      | plugin            | jca, mysql, oracle                                                                                                    |                         |
| Application | арр               | bricks, dbbrowser,<br>extlatgenerator, knobs,<br>launcher, mtv, opticseditor,<br>opticsswitcher, orbitcorrect,<br>pvhistogram, pvlogger, scan1d,<br>scan2d, scope,<br>virtualaccelerator, xyzcorrelator |                         |
| Service     | service           | pvlogger, worker                                                                                                    | A CAR                   |

Managed by ∪1-Battelle for the Department of Energy

# **Code Sharing Workflow Example Clone Existing Project**

```
# clone the existing project with the default components
git clone ssh://YourID@git.code.sf.net/p/xaldev/project.xcode openxal-xcode

# work on a new branch
git checkout -b site.sns.master
```

#### **Directory Structure:**

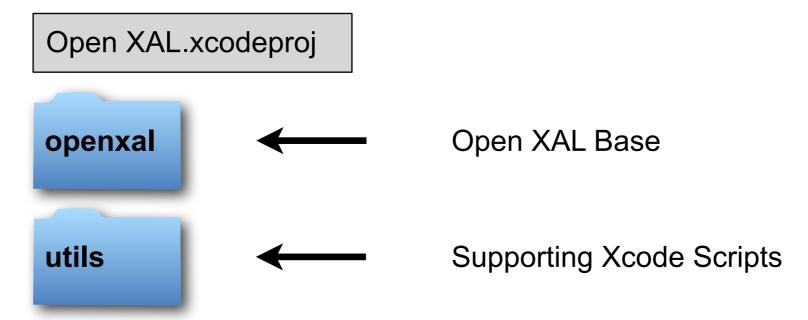

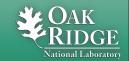

# Code Sharing Workflow Example Add Energy Manager Application

```
# define remote to application for convenience
git remote add sf.energymanager https://YourID@git.code.sf.net/p/xaldev/
app.energymanager

# define remote to Open XAL base
git remote add sf.openxal https://YourID@git.code.sf.net/p/xaldev/openxal

# add the Energy Manager application from the remote to our project
git subtree add -P openxal/apps/energymanager sf.energymanager master

# Push our new branch back to the project repository
git push origin site.sns.master

# Push the base back to remote repository with a new branch: site.sns.master
git subtree push -P openxal sf.openxal site.sns.master
```

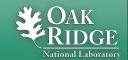

# Code Sharing Workflow Example Pushing Energy Manager Changes Back

After making site specific changes to the Energy Manager application:

# Push changes back to the project repository

```
# Push the base back to remote repository with a new branch: site.sns.master
git subtree push -P openxal sf.openxal site.sns.master
# Push the application back to the repository with new branch: site.sns.master
git subtree push -P openxal/apps/energymanager sf.energymanager site.sns.master
```

Now there are three remote repositories with site specific branches:

- project.xcode
- openxal
- app.energymanager

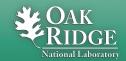

#### **Future Related Tasks**

- Complete support for unit tests beyond core
- Add a top level directory for samples (scripts and Java source code)

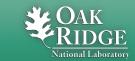